# <span id="page-0-1"></span><span id="page-0-0"></span>**APLIKASI CAFÉ POINT OF SALES (CAPOS) DENGAN** *Dynamic System Development Method* **(DSDM)**

### **(Study Kasus Ropang Loilo)**

Sebagai Salah Satu Syarat Untuk Memperoleh Gelar Sarjana Pada

Fakultas Ilmu Komputer

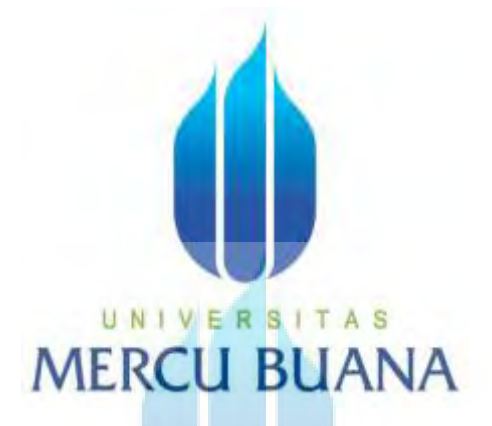

Oleh :

Deny Friyansyah 41817120042 Nicolaus Pramono Hardosubroto 41818110125 Wellhard Halomoan Simamora 41818110078

**MERCU BUANA** 

UNIVERSITAS

### PROGRAM STUDI SISTEM INFORMASI

### FAKULTAS ILMU KOMPUTER

### UNIVERSITAS MERCU BUANA

### JAKARTA

2022

i

### SURAT PERNYATAAN ORISINALITAS

Yang bertanda tangan dibawah ini:

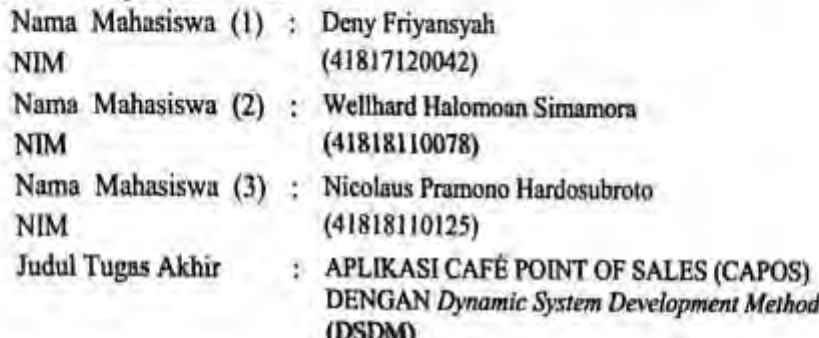

Menyatakan bahwa laporan jurnal ini adalah hasil karya nama yang tercantum diatas dan bukan plagiat (tidak copy paste sumber lain). Apabila ternyata ditemukan di dalam Tugas Akhir ini terdapat unsur plagiat, maka nama diatas siap untuk mendapatkan sanksi akademik yang terkait dengan hal tersebut.

UNIVERSITAS

**MERCU BUANA** 

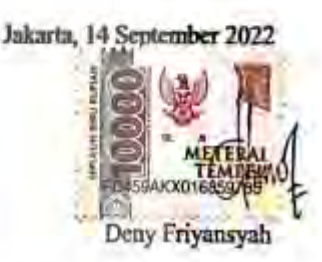

ii.

#### SURAT PERNYATAAN PERSETUJUAN PUBLIKASI TUGAS AKHIR

<span id="page-2-0"></span>Sebagai mahasiswa Universitas Mercu Buana, saya yang bertanda tangan di bawah ini :

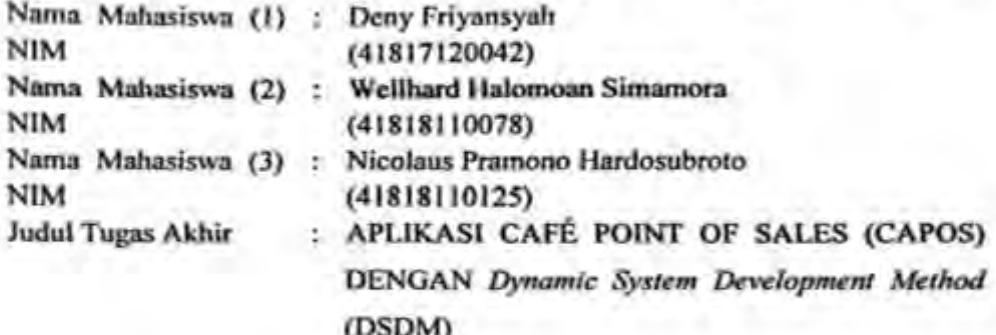

Dengan ini memberikan izin dan menyetujui untuk memberikan kepada Universitas Mercu Buana Hak Bebas Royalti Noneksklusif (None-exclusive Royalty Free Right) atas karya ilmiah saya yang berjudul diatas beserta perangkat yang ada (jika diperlukan).

Dengan Hak Bebas Royalti/Noneksklusif ini Universitas Mercu Buana berhak menyimpan, mengalihmedia/formatkan, mengelola dalam bentuk pangkalan data (database), merawat dan mempublikasikan tugas akhir saya.

Selain itu, demi pengembangan ilmu pengetahuan di lingkungan Universitas Mercu Buana, saya memberikan izin kepada Peneliti di Lab Riset Fakultas Ilmu Komputer, Universitas Mercu Buana untuk menggunakan dan mengembangkan hasil riset yang ada dalam tugas akhir untuk kepentingan riset dan publikasi selama tetap mencantumkan nama saya sebagai penulis/pencipta dan sebagai pemilik Hak Cipta.

**MERCU BUAN** 

Demikian pernyataan ini saya buat dengan sebenarnya. A S

Jakarta, 14 September 2022

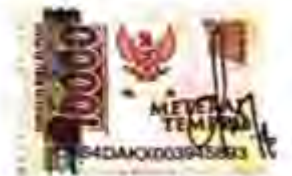

Deny Friyansyah

# LEMBAR PERSETUJUAN SIDANG

<info: diisi untuk syarat sidang, tidak dilampirkan di laporan akhir>

<span id="page-3-0"></span>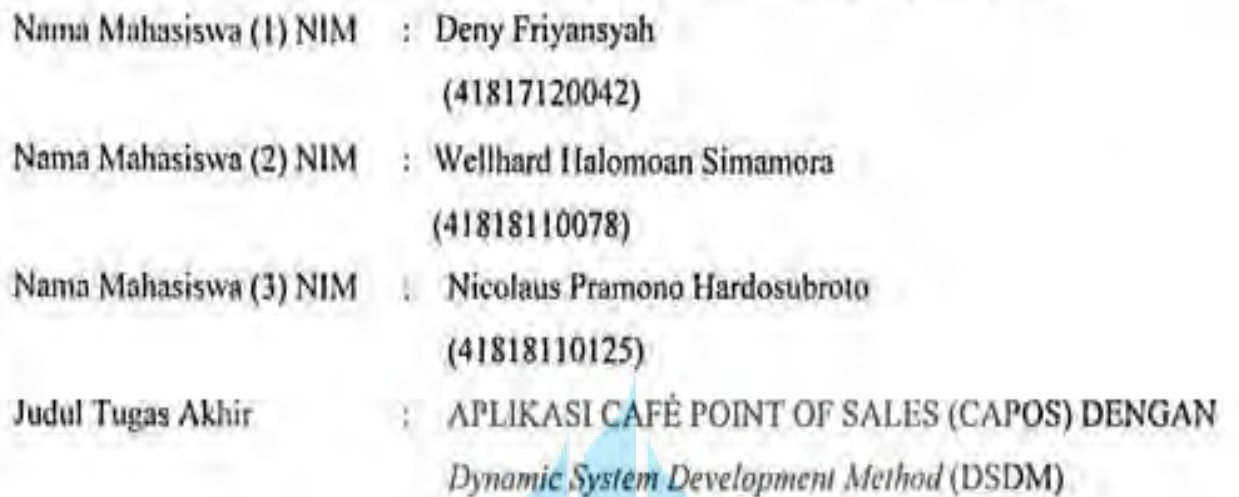

Tugas Akhir ini telah diperiksa dan disetujui

UNI. ERSITAS V CU BUANA Jakarta, 26 Juli 2022 ERO

Menyetujui,

(Yunita Sartika Sari, S.Kom, M.Kom) **Dosen Pembimbing** 

### **LEMBAR PENGESAHAN**

<span id="page-4-0"></span>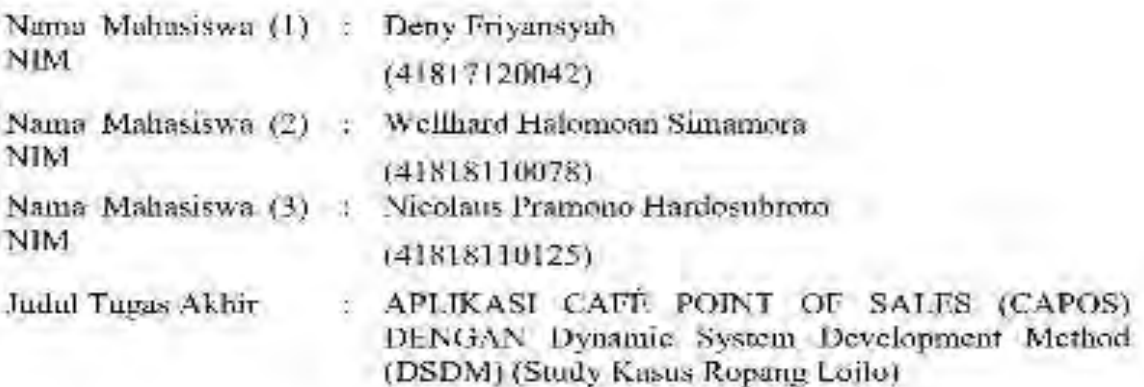

Tugas Akhir ini telah diperiksa dan disidangkan sebagai salah satu persyaratan untuk memperoleh gelar Sarjana pada Program Studi Sistem Informasi, Fakultas Ilmu Komputer, Fakultas Ilmu Komputer, Universitas Mercu Buana.

Jakarta, 25 Agustus 2022

(Yunita Sarrika Sari, S.Kom., M.Kom)

Dosen Pembimbing

Mengetahui,

(Yunita Sartika Sa) 1.6. Kom., M.Kom) Sek. Prodi Sistem Informasi

Rawin

(Raina Mutu Manikam, S.Kom., M.T) Ka.Prodi Sistem Informasi

### **KATA PENGANTAR**

Puji syukur selalu dipanjatkan kepada Allah Yang Maha Kuasa atas karunia yang diberikan sehingga penulis dapat menyelesaikan Laporan Tugas Akhir yang merupakan salah satu persyaratan untuk menyelesaikan program studi strata satu (S1) pada Jurusan Sistem Informasi Universitas Mercu Buana.

Penulis menyadari Laporan Tugas Akhir ini belum dapat dikatakan sempurna, untuk itu kritik dan saran akan diterima dengan senang hati. Laporan Tugas Akhir ini tidak akan selesai tepat pada waktunya tanpa bantuan dan bimbingan dari berbagai pihak. Oleh karena itu, penulis mengucapkan terima kasih kepada:

Semoga Allah Yang Maha Kuasa membalas semua kebaikan dan memberikan keberkahan. Penulis berharap semoga Laporan Tugas Akhir ini dapat memberi manfaat bagi kita semua.

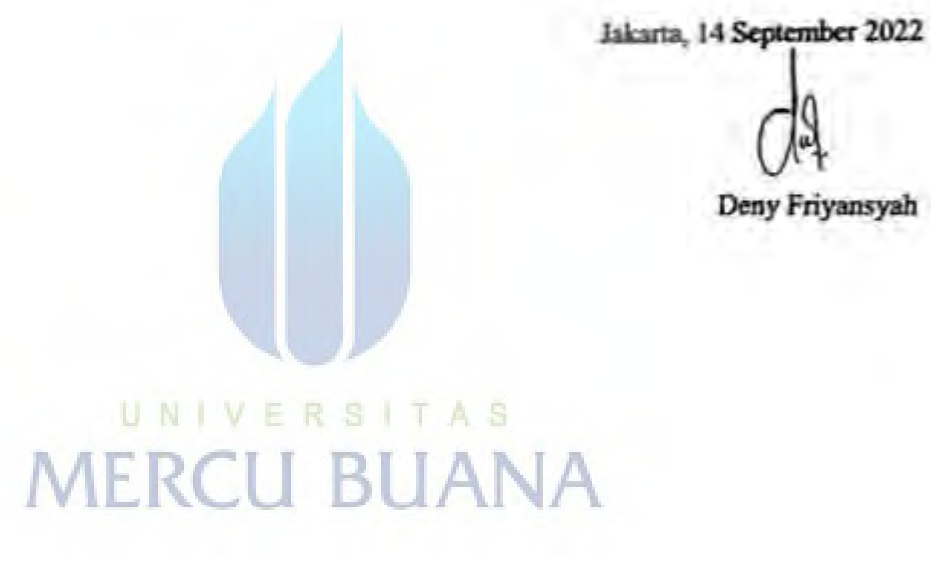

### **DAFTAR ISI**

<span id="page-6-0"></span>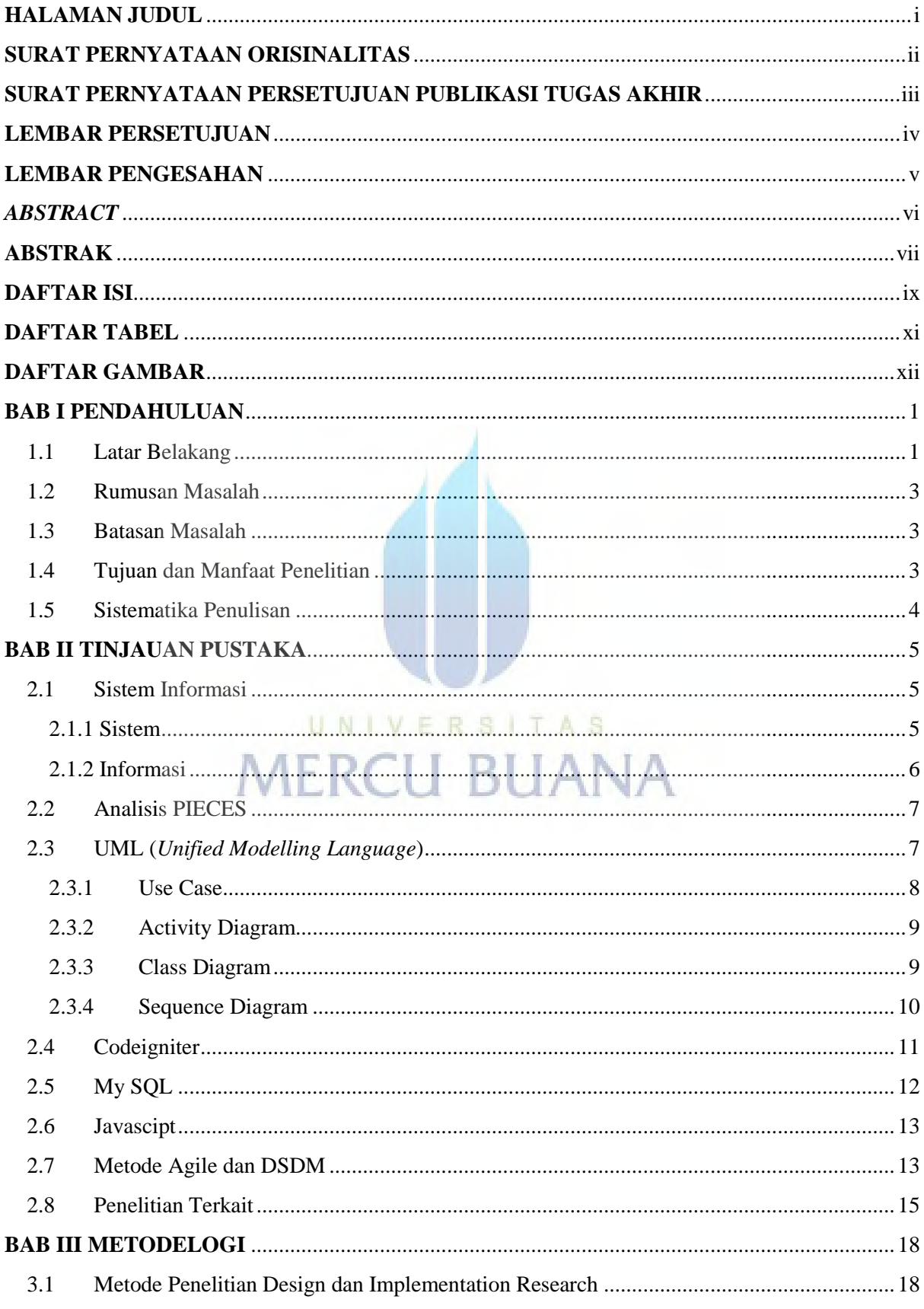

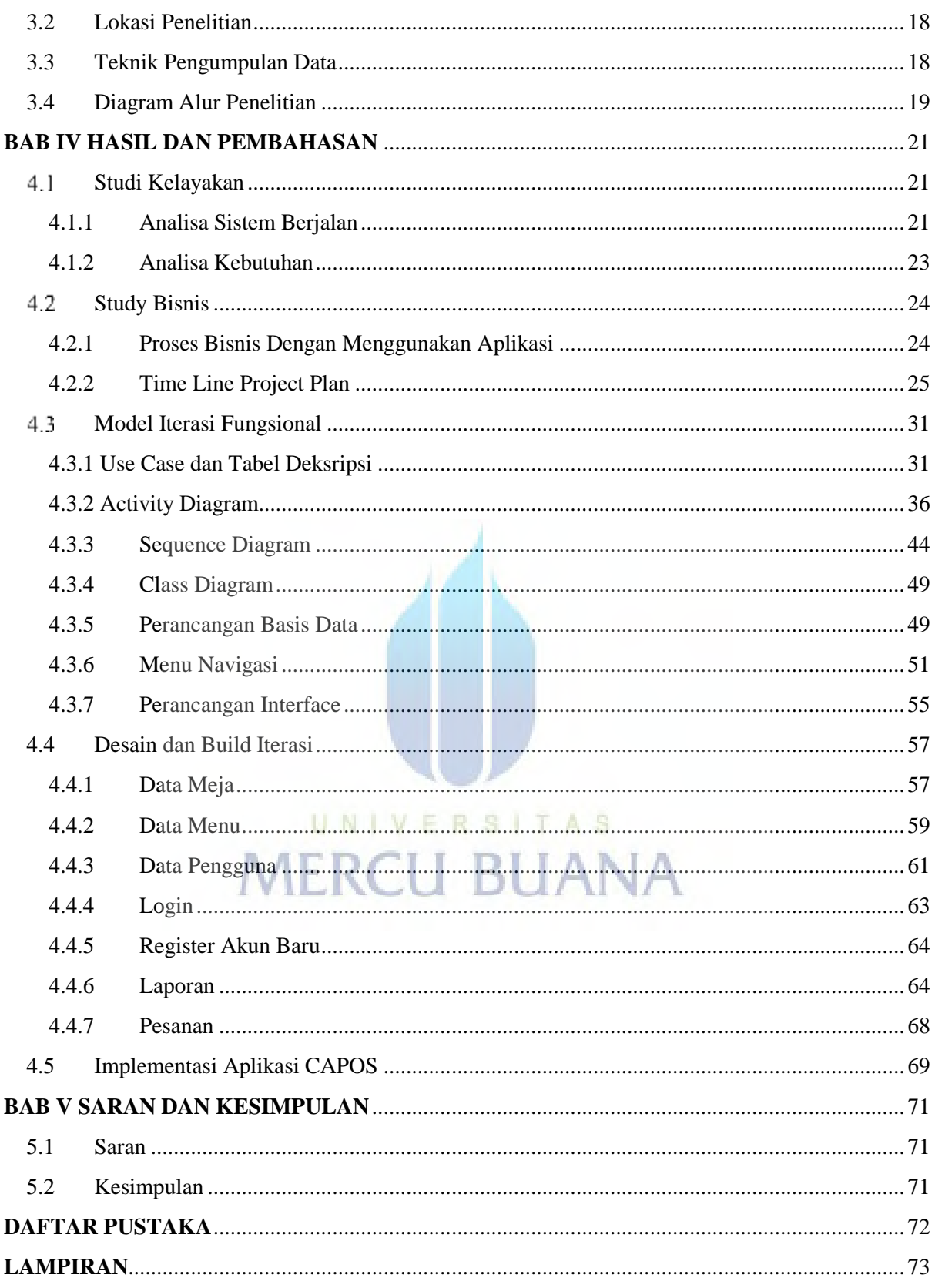

### **DAFTAR TABEL**

<span id="page-8-0"></span>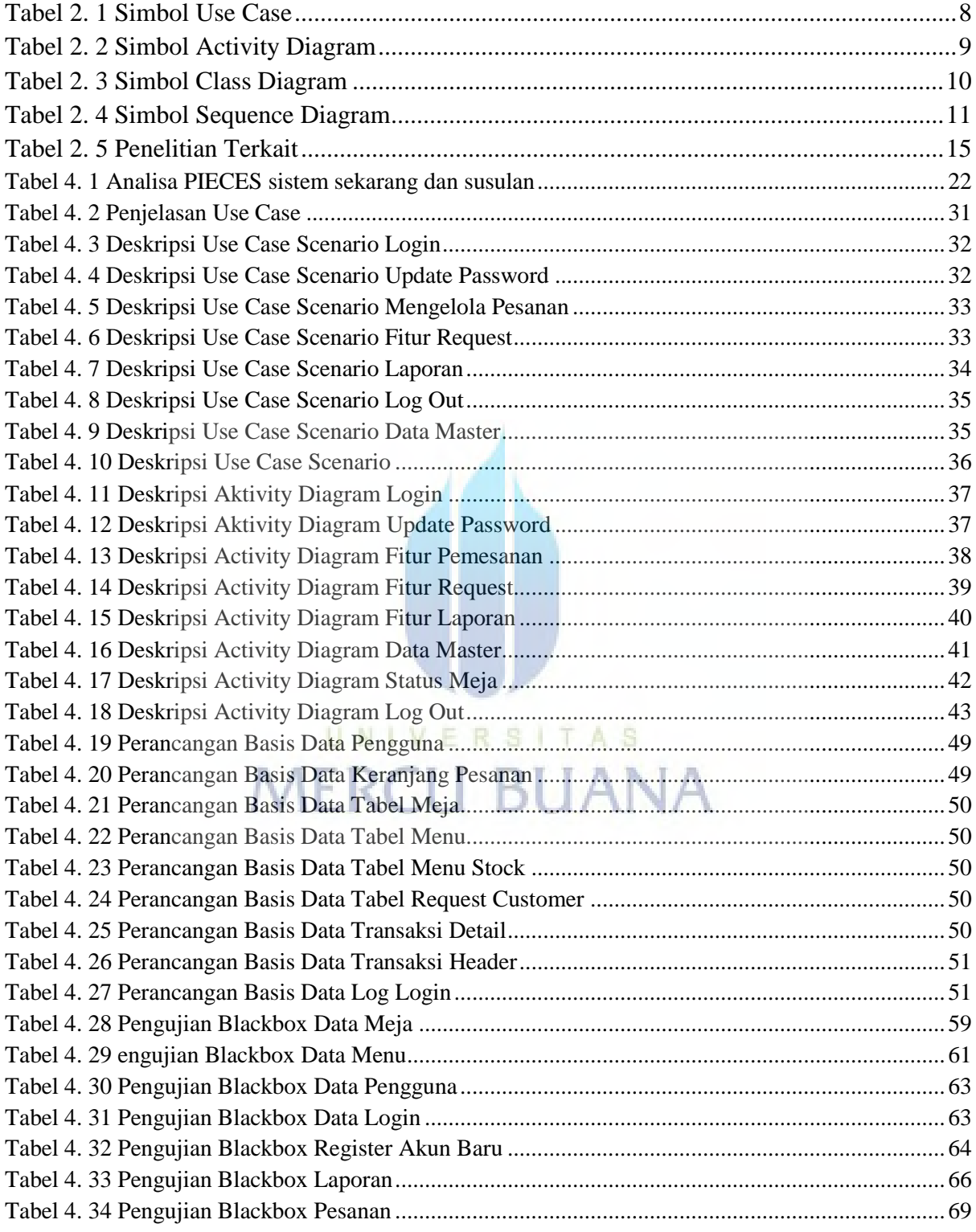

## **DAFTAR GAMBAR**

<span id="page-9-0"></span>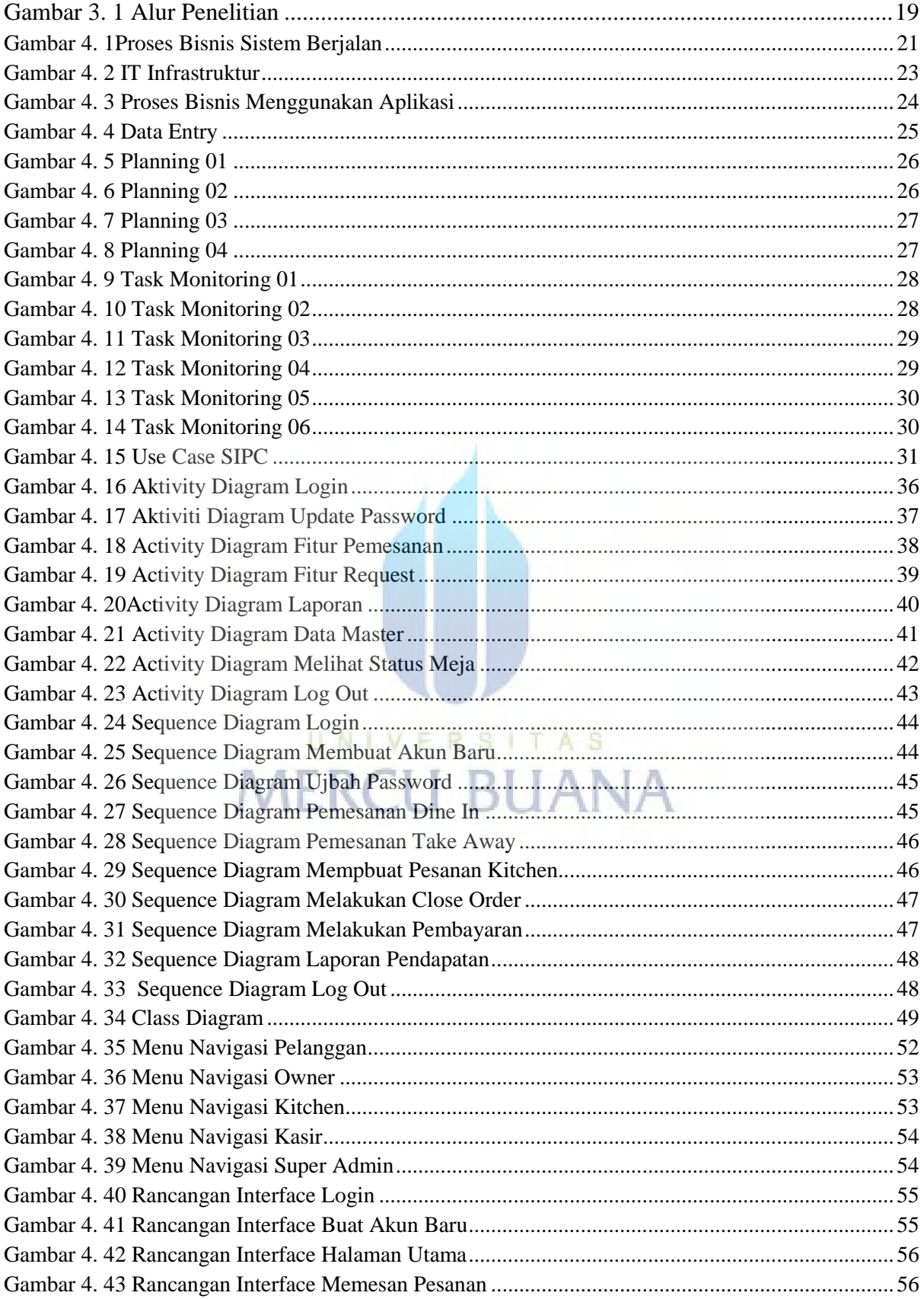

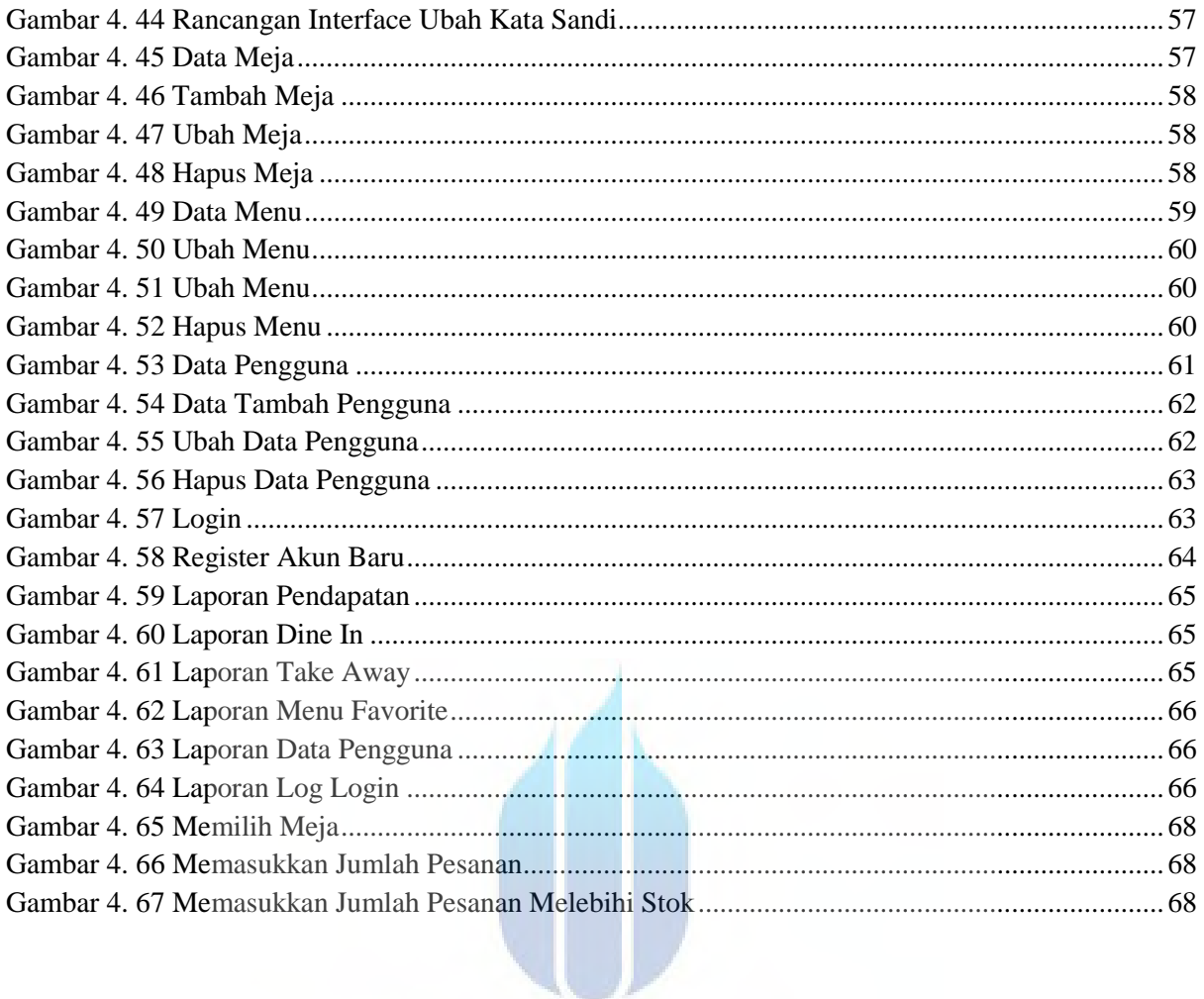

# UNIVERSITAS **MERCU BUANA**